Załącznik nr 1 do Zarządzenia Rektora nr 2/2020 z dnia 10 stycznia 2020 roku

## **WNIOSEK O UTWORZENIE STUDIÓW PODYPLOMOWYCH**

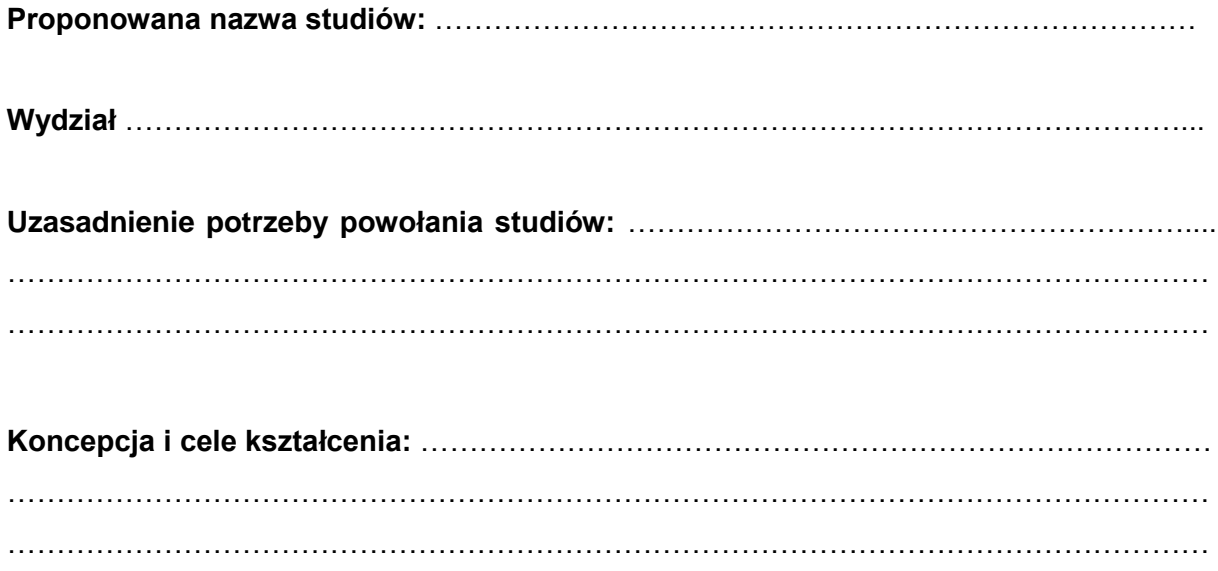

**Propozycja kandydata na koordynatora studiów:** ….…………………………………………

…………………………. Data, podpis Dziekana

Załącznik nr 2 do Zarządzenia Rektora nr 2/2020 z dnia 10 stycznia 2020 roku

## **PROGRAM STUDIÓW PODYPLOMOWYCH**

**Nazwa:…………………………. Wydział:………………………..**

#### **1. Ogólna charakterystyka studiów podyplomowych**

Liczba punktów ECTS konieczna do ukończenia studiów:

Łączna liczba godzin zorganizowanych zajęć dydaktycznych:

Liczba semestrów:

Liczba zjazdów:

### **2. Wykaz nauczycieli akademickich i innych osób realizujących zajęcia dydaktyczne**

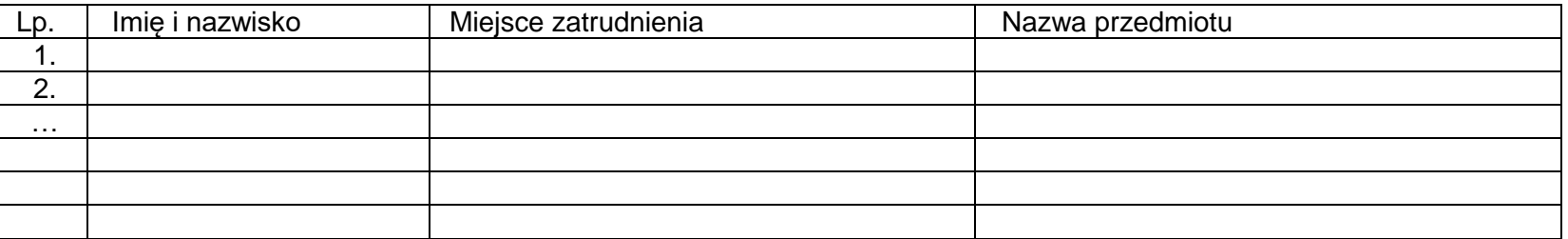

**3. Efekty uczenia się osiągnięte przez uczestnika po ukończeniu studiów podyplomowych oraz sposoby ich weryfikacji i oceny**

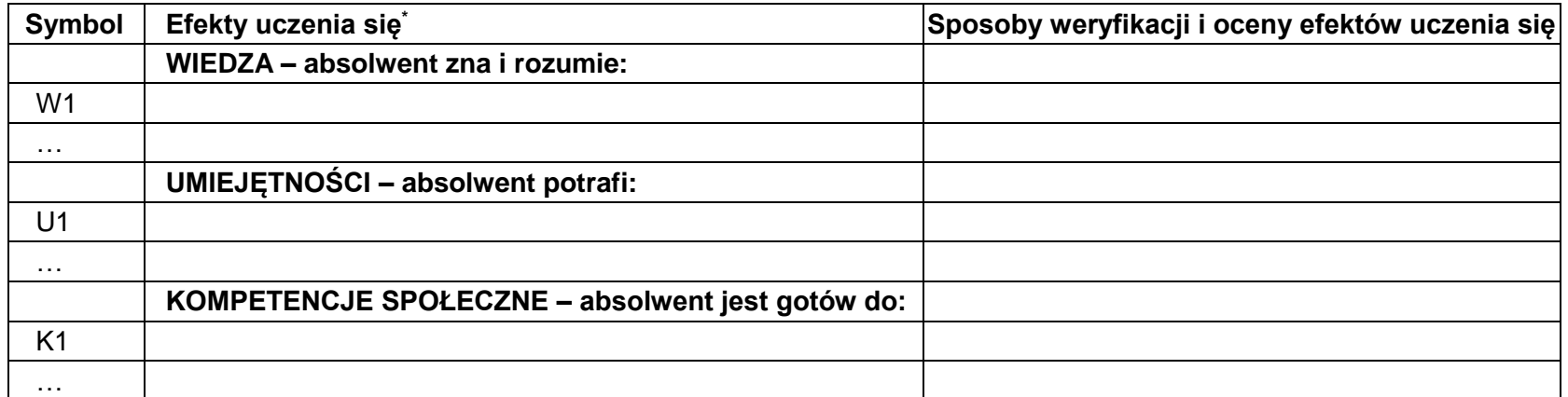

*\* określone w sposób odpowiadający charakterystykom drugiego stopnia dla kwalifikacji na poziomie odpowiednio 6 lub 7 Polskiej Ramy Kwalifikacji (załącznik do rozporządzenia Ministra Nauki i Szkolnictwa Wyższego z dnia 14 listopada 2018 r. w sprawie charakterystyk drugiego stopnia efektów uczenia się dla kwalifikacji na poziomach 6-8 Polskiej Ramy Kwalifikacji; Dz. U., poz. 2218)*

#### **4. Wykaz przedmiotów**

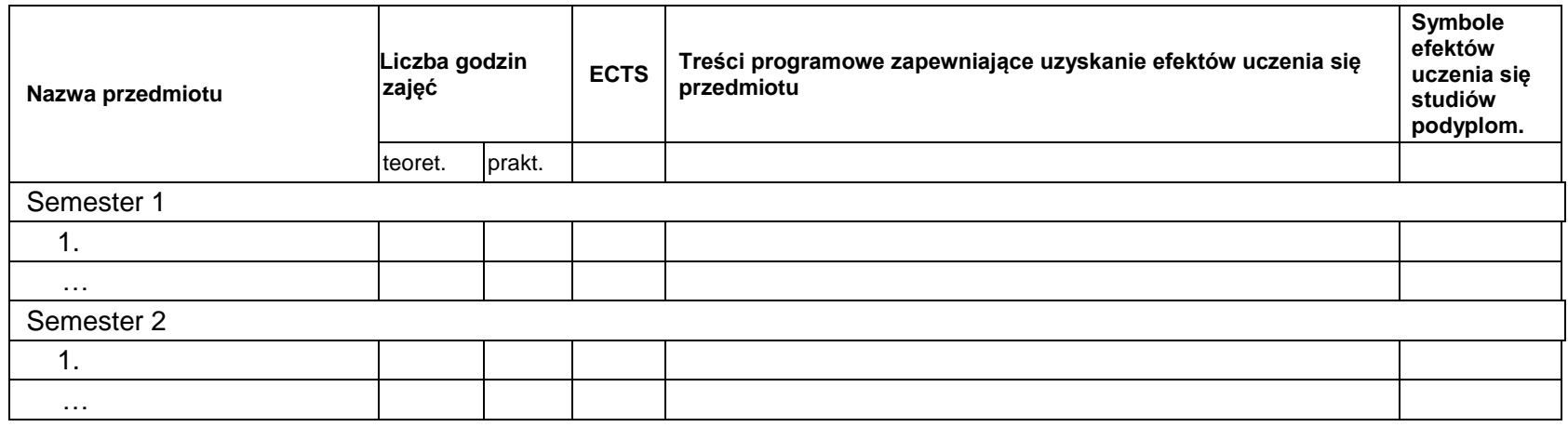

# **5. Sylabusy przedmiotów**

Sylabusy wg wzoru:

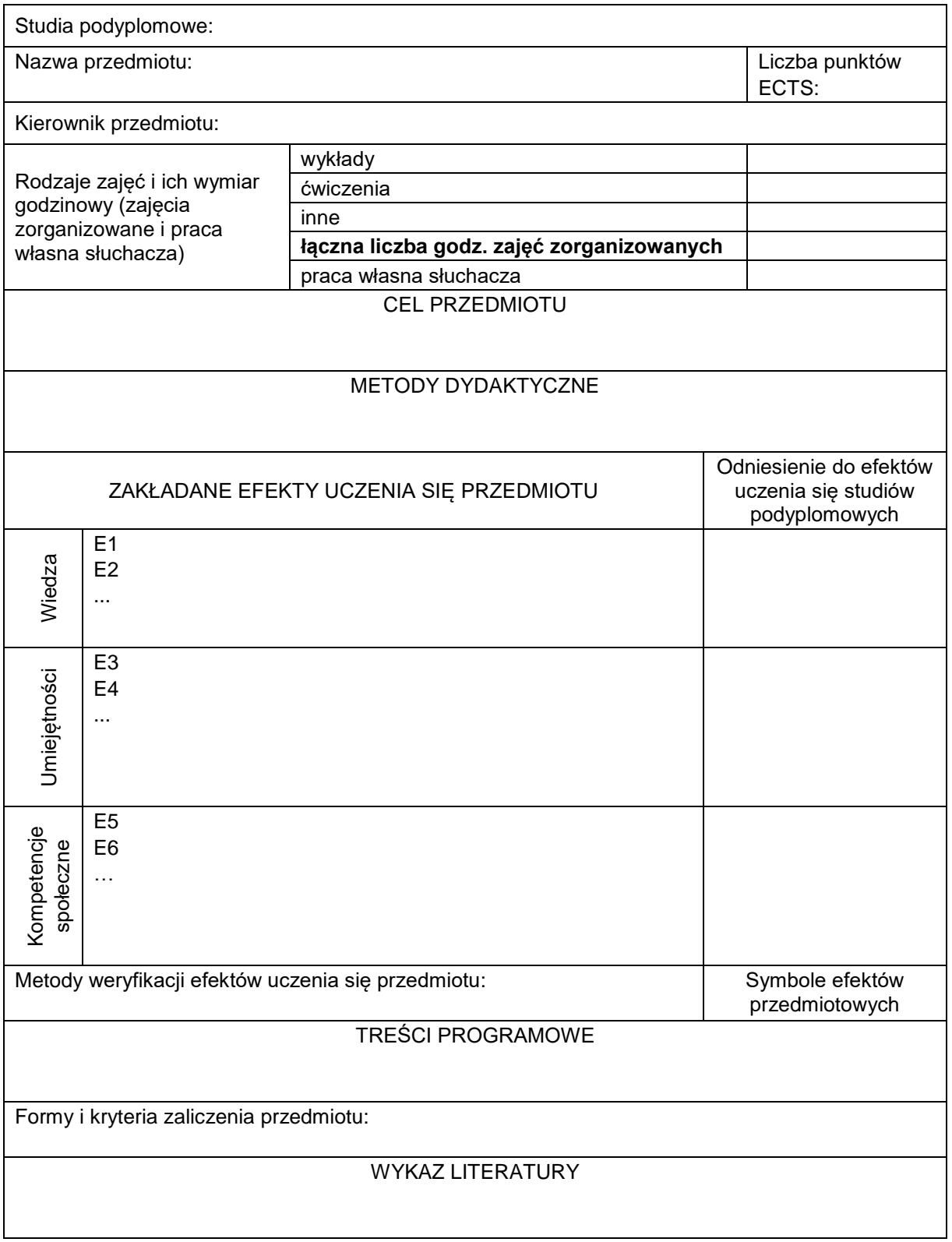

**6. Warunki ukończenia studiów**